# • **Example 7** – Assign site index (S) values to the NFI plots missing that information

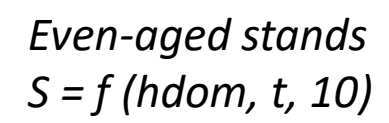

#### *279 NFI plots:*

*139 plots with S 137 plots without S*

### *Because:*

*tree heights were not measured or stand age not recorded (e.g. recently harvested stands)*

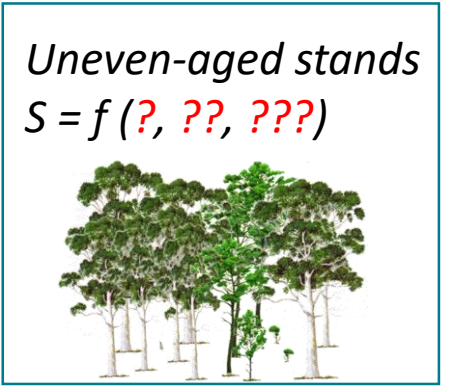

### *69 NFI plots:*

*Without S*

7) Suppose you need to prepare inputs to run some eucalyptus simulations using StandsSIM simulator. This tool requires information about site index (S), but S estimates are not available for all NFI plots.

The data in spreadsheet Ex 7 shows that only 139 of the 348 plots have been assigned an S value.

Use plots with S to build the distribution of NFI plots by S class and using Monte Carlo simulation assign S values to the remaining plots taking into consideration that S values lower than 8 and greater than 26 are not realistic. Consider S classes with range=1

 $C$  For Change

• **Example 7** – Assign site index (S) values to the NFI plots missing that information

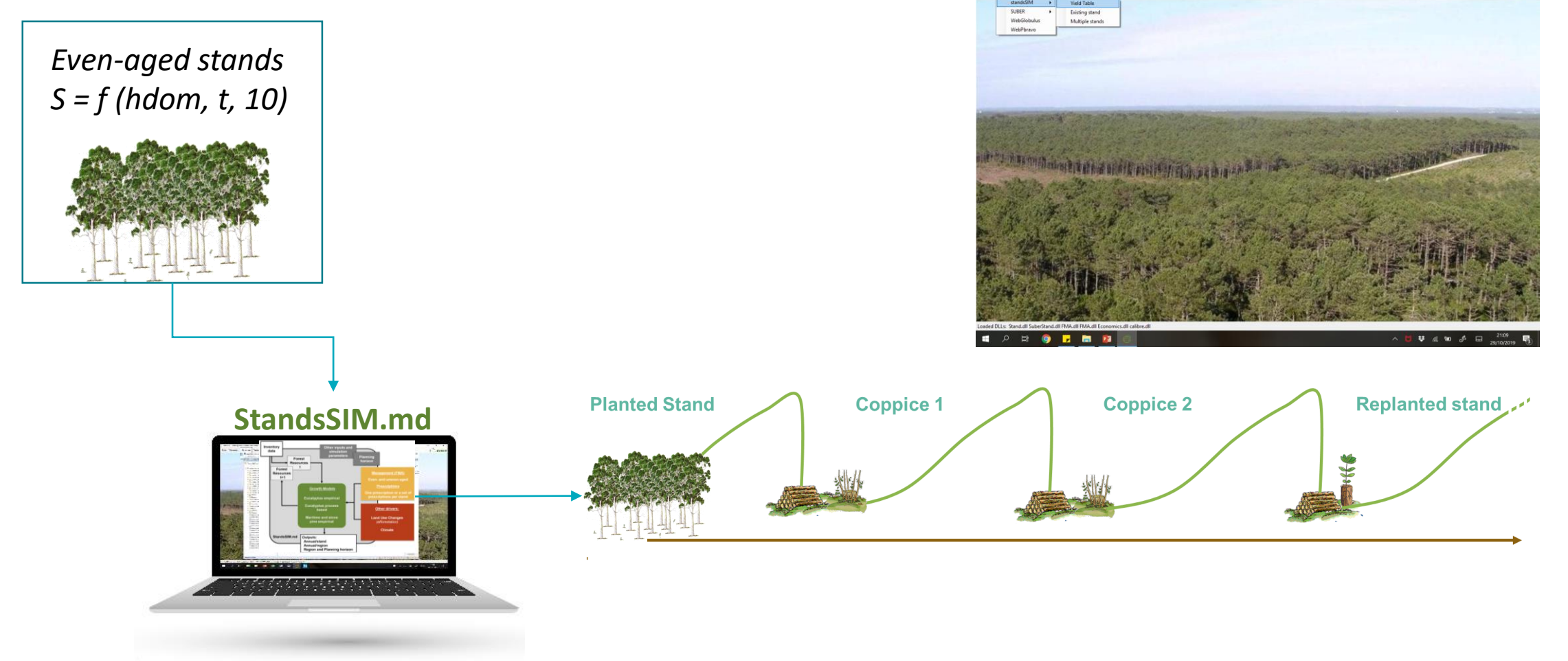

×

 $a$   $x$  $C$  For Change

• **Example 7** – Assign site index (S) values to the NFI plots missing that information

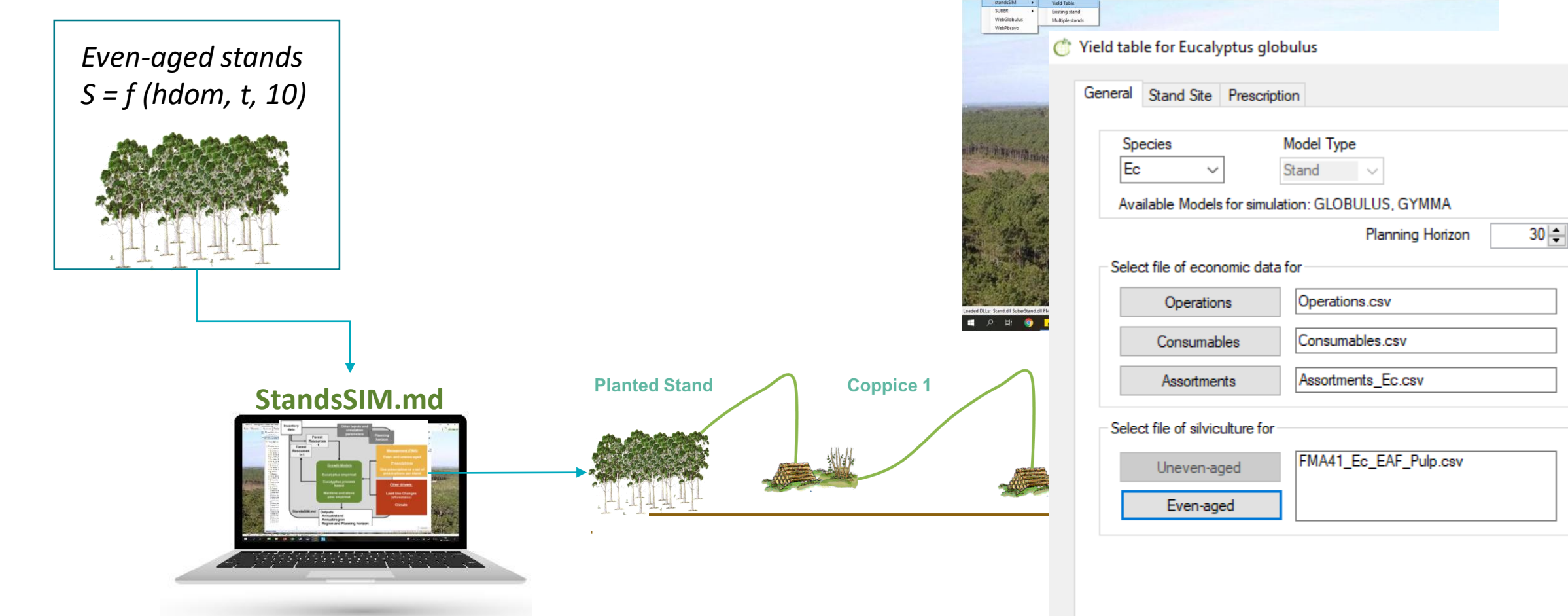

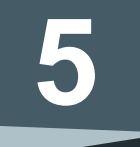

 $a$   $x$  $C$  For Change

• **Example 7** – Assign site index (S) values to the NFI plots missing that information

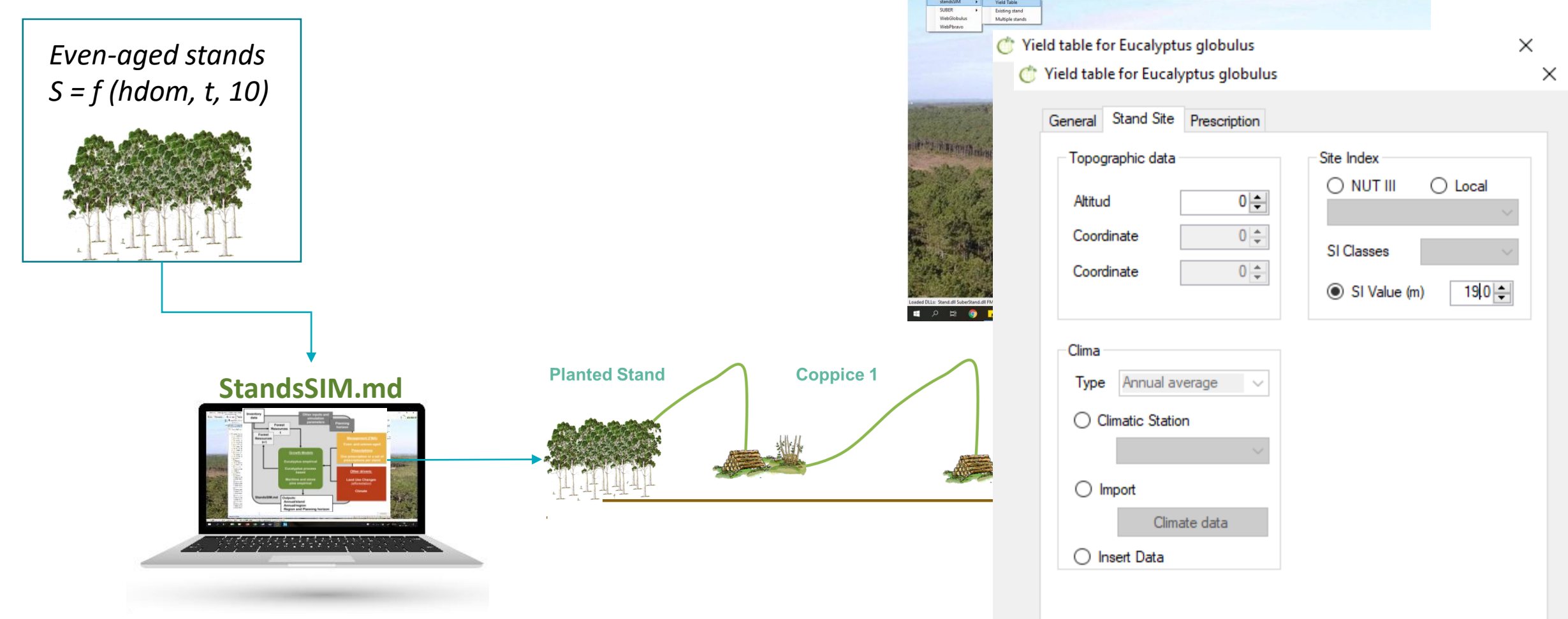

• **Example 7** – Assign site index (S) values to the NFI plots missing that information

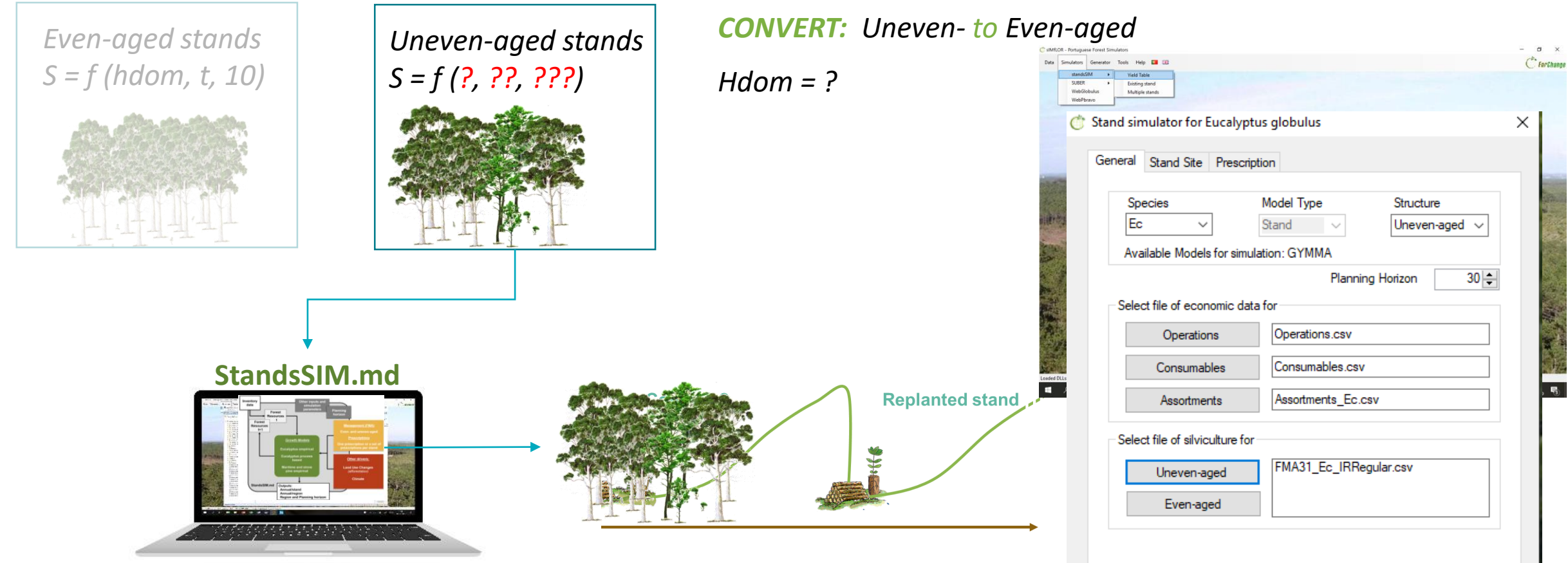

• **Example 7** – Assign site index (S) values to the NFI plots missing that information

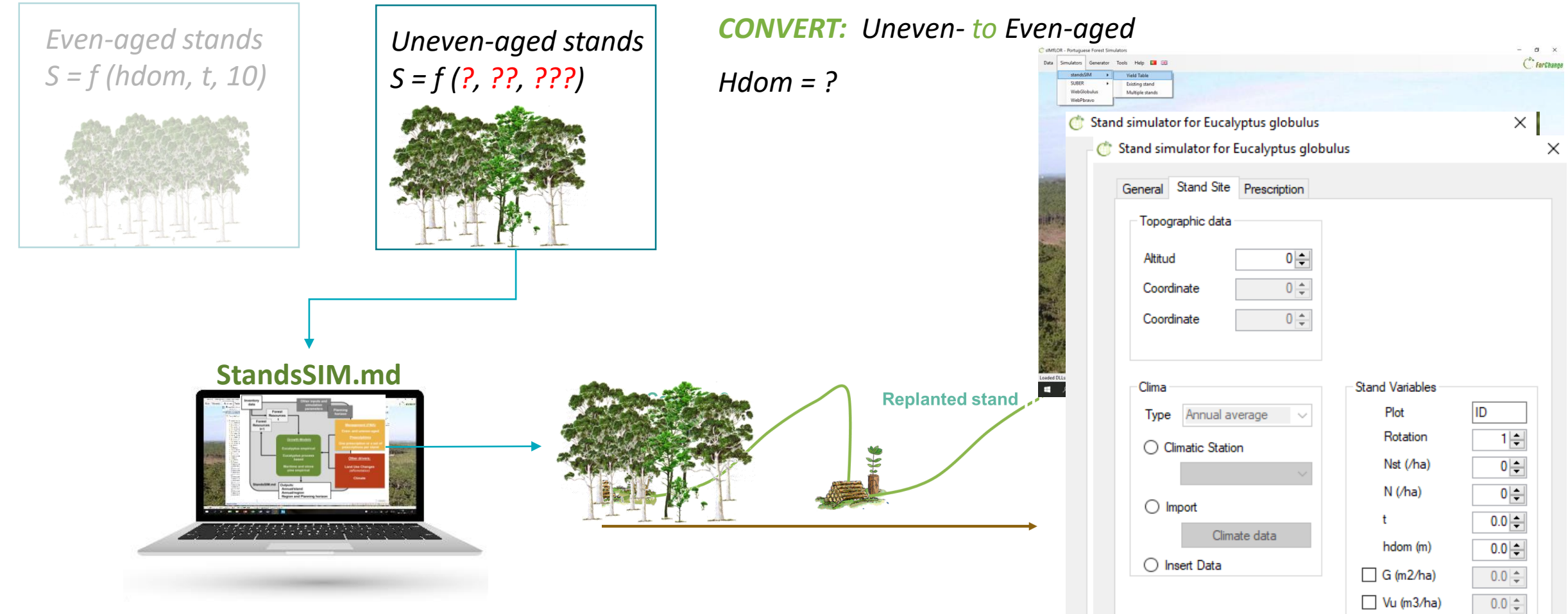

# • **Example 7** – Assign site index (S) values to the NFI plots missing that information

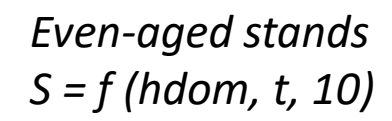

#### *279 NFI plots:*

*139 plots with S 137 plots without S*

#### *Because:*

*tree heights were not measured or stand age not recorded (e.g. recently harvested stands)*

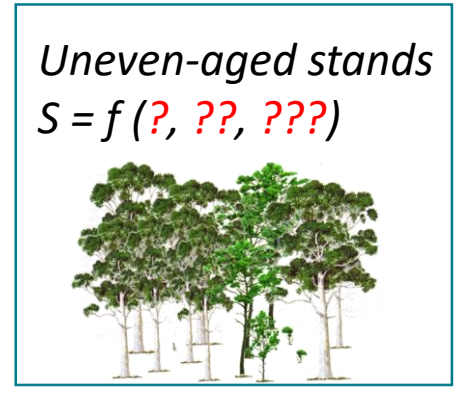

### *69 NFI plots:*

*Without S*

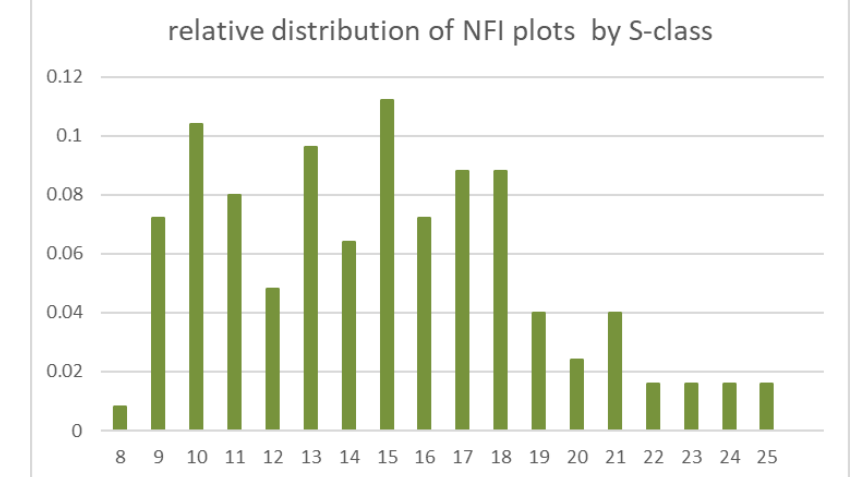

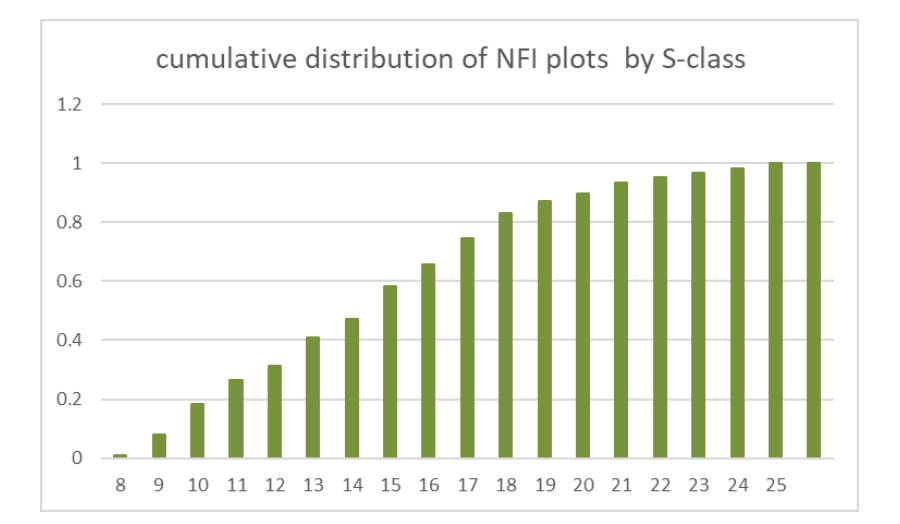